# **Content Deployment in SharePoint Server 2010**

# **Overview of content deployment Content deployment process flow**

Content deployment is a subset of the Enterprise Content Management feature of Microsoft SharePoint Server 2010 that you can use to copy content from a source site collection to a destination site collection. Most content deployment topologies include two or more server farms, to separate the authoring environment from the production environment.

> 4) While import is in progress, the content deployment job calls the Web service to get the status of the import process. If the destination server does not respond with updated status within a certain amount of time, the content deployment job will contain a warning message that the job might have timed out. The content deployment job will continue to request updated status from the destination server, but might eventually fail and need to be re-run if the destination server repeatedly fails to respond.

In most content deployment scenarios, the **source site collection**, from which content is being deployed, is in a server farm that is separate from the **destination site collection**. Typically, the destination server farm (the "production" farm) has tightened security to minimize the actions that can be done in the production environment. It is not expected that authoring will be done on the production server, because changes to content on the production server might be overwritten by a content deployment job. In most content deployment scenarios, the source server farm and the production server farm are in independent Active Directory® domains.

> **6** After import has finished, it returns either a Success or Failure status to the Central Administration server. If the import status is Success, the change token is saved. If the import status is Failure, the change token is discarded.

> > **Microsoft**

#### **What is content deployment?**

**How many farms do you need?**

Although content deployment can be useful for copying content from one site collection to another, it is not a requirement for every scenario. The following list contains reasons for why you might want to use content deployment for your solution:

- · **The farm topologies are completely different.** A common scenario is one in which there are authors publishing content from an internal server farm to an external server farm. The topologies of the server farms can be completely different. However, the content of the sites to be published is the same.
- · **The servers require specific performance tuning to optimize performance.** If you have a server environment in which both authors and readers are viewing content, you can separately configure the object and output caches on the different site collections based on the purpose of the site or the user role.
- · **There are security concerns about content that is deployed to the destination farm.** If you do not want users to have separate accounts on the production server, and you do not want to publish by using only approval policies, content deployment lets you restrict access to the production server.

### **When to use content deployment**

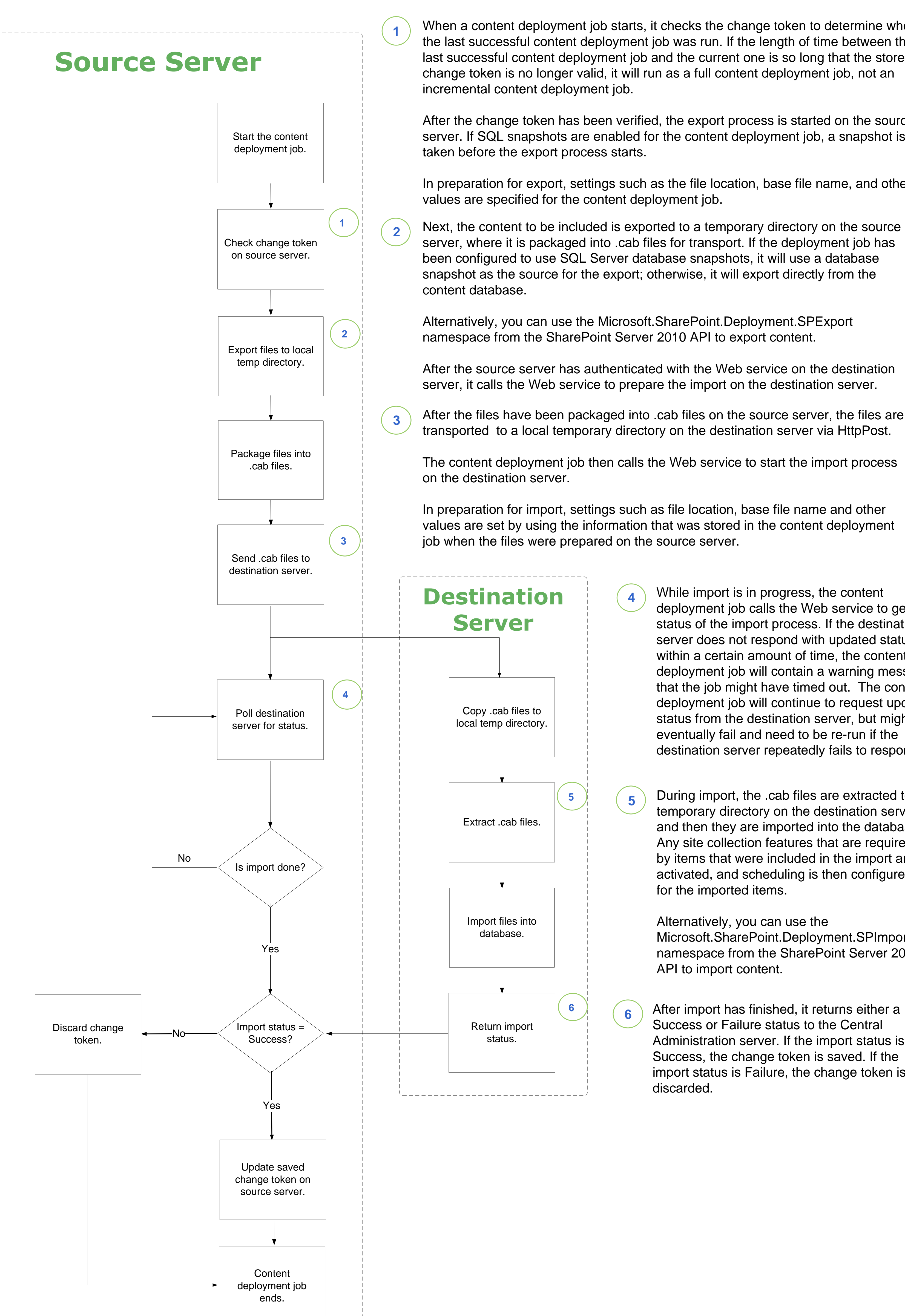

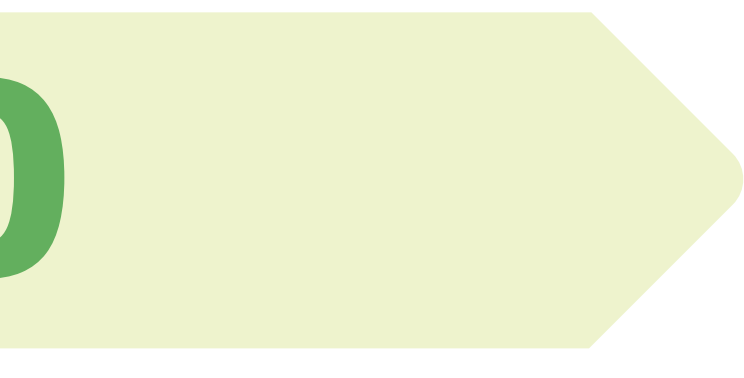

During import, the .cab files are extracted to a temporary directory on the destination server, and then they are imported into the database. Any site collection features that are required by items that were included in the import are activated, and scheduling is then configured for the imported items.

Alternatively, you can use the Microsoft.SharePoint.Deployment.SPImport namespace from the SharePoint Server 2010 API to import content.

When a content deployment job starts, it checks the change token to determine when the last successful content deployment job was run. If the length of time between the last successful content deployment job and the current one is so long that the stored

After the change token has been verified, the export process is started on the source server. If SQL snapshots are enabled for the content deployment job, a snapshot is

The tasks that are involved in content deployment are controlled by the The content deployment job uses the service account information that is provided in<br>timer process on the server that hosts the Central Administratio the content deployment path settings to authenticate with a Web service on the destination server. This Web service acts as the pathway for all communication between the source and destination servers while the content deployment job runs.

In preparation for export, settings such as the file location, base file name, and other

After the files have been packaged into .cab files on the source server, the files are

### **Alternatives to content deployment**

Before you implement a content deployment solution, you should carefully consider whether content deployment is really necessary. The following list contains alternatives to using content deployment:

- · One alternative is to author on the production farm and use an extended Web application. If you have a single-farm environment, you can choose to allow users to author content directly on the production farm and use the publishing process to make content available to readers. This option lets you have a separate IIS Web site that uses a shared content database to expose the same content to different sets of users. This is typically used for extranet deployments in which different users access content by using different domains.
- · A second alternative is to use the Microsoft.SharePoint.Deployment.SPExport and Microsoft.SharePoint.Deployment.SPImport namespaces from the SharePoint Server 2010 API to develop a custom solution to meet your needs.
- · A third alternative is to use backup and restore to back up a site collection from one location and restore it to another location.

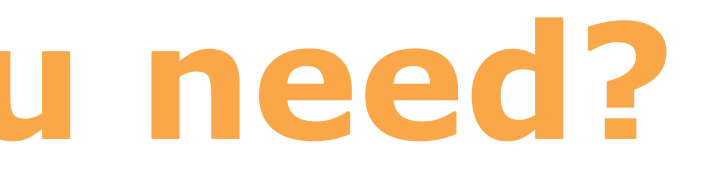

## **Authoring and production farm**

#### **Description**

The two-farm topology is a standard Internet site topology, and it is typical of topologies that are used to publish an Internet site. It includes two server farms: one to host the authoring site collection along with other sites that are used by the authoring team, and the other to host the production site collection. Users of the production server farm belong to a separate Active Directory® domain, and some production farm users might be anonymous.

- · A front-end Web server in the authoring farm must be configured to export content from the authoring site collection to the production farm.
- · One front-end Web server in the production farm must be configured to import content from the authoring farm.

#### **Authoring, staging, and production farm Description**

A three-stage topology includes an authoring farm, a staging farm, and a production farm. The staging farm is used to test or review the content, in addition to custom Web Parts or code, before it is published to the production farm. The site collections for authoring and staging can be located within the same farm.

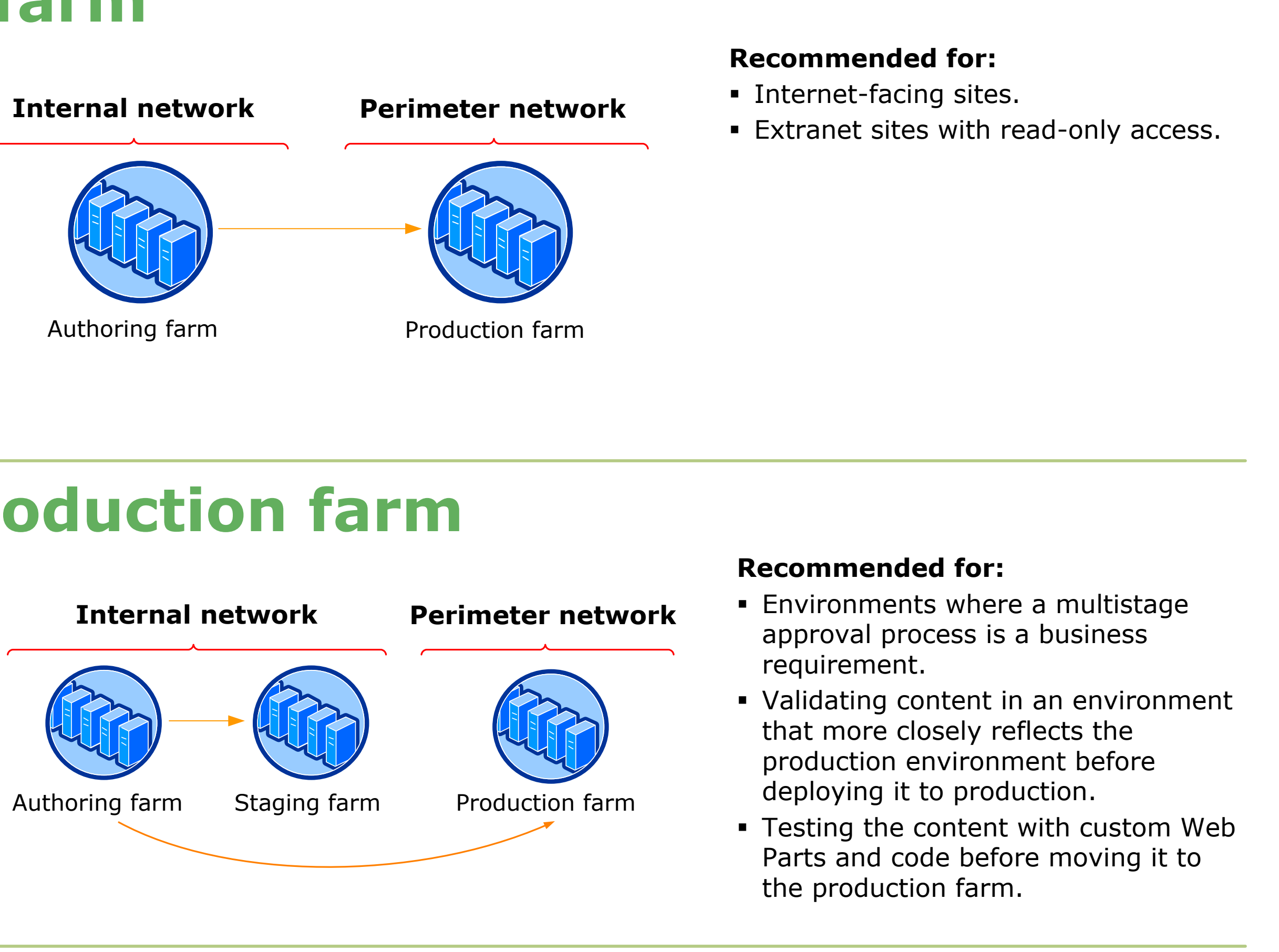

- · A front-end Web server in the authoring farm must be configured to export content to both the staging and production farms.
- · A front-end Web server in both the staging and production farms must be configured to import content from the authoring farm.

The tasks that are involved in content deployment are controlled by the timer process on the server that hosts the Central Administration Web

A **content deployment path** defines a source site collection from which content deployment can originate, and a destination site collection to which content is deployed. A path can be associated with only one site collection.

A **content deployment job** copies specified content on a specified schedule by using a specified path. After a path is defined, one or more content deployment jobs can be defined.

There are two kinds of standard content deployment jobs: full and incremental. These jobs are managed by a server farm administrator and are run on a schedule that the server farm administrator specifies.

A third kind of content deployment job, Quick Deploy, is a special job that enables users to quickly publish content without waiting for the next standard content deployment job to run. This job runs automatically, at a specified interval.

### **What are paths and jobs?**

### **Single publishing farm**

#### **Description**

Content deployment can be configured for use in a single server farm. In this topology, authors work in one site collection, and content is deployed to a duplicate publishing site collection on the same farm. The site collections used for authoring and production use separate content databases on the same database server. The site collections can be in the same Web application or in separate Web applications.

**Note** If you have a single farm, consider extending the Web application to a separate IIS Web site, rather than using content deployment. This option uses the same content database for both sites, and reduces administrative overhead by eliminating the need to manage content deployment paths and jobs, and manage multiple site collections.

#### **Recommended for:**

- · Intranet environments.
- · External environments in which staging verification is not a business requirement.
- · Segregating security settings and authentication between two locations, when only one farm is available or necessary.

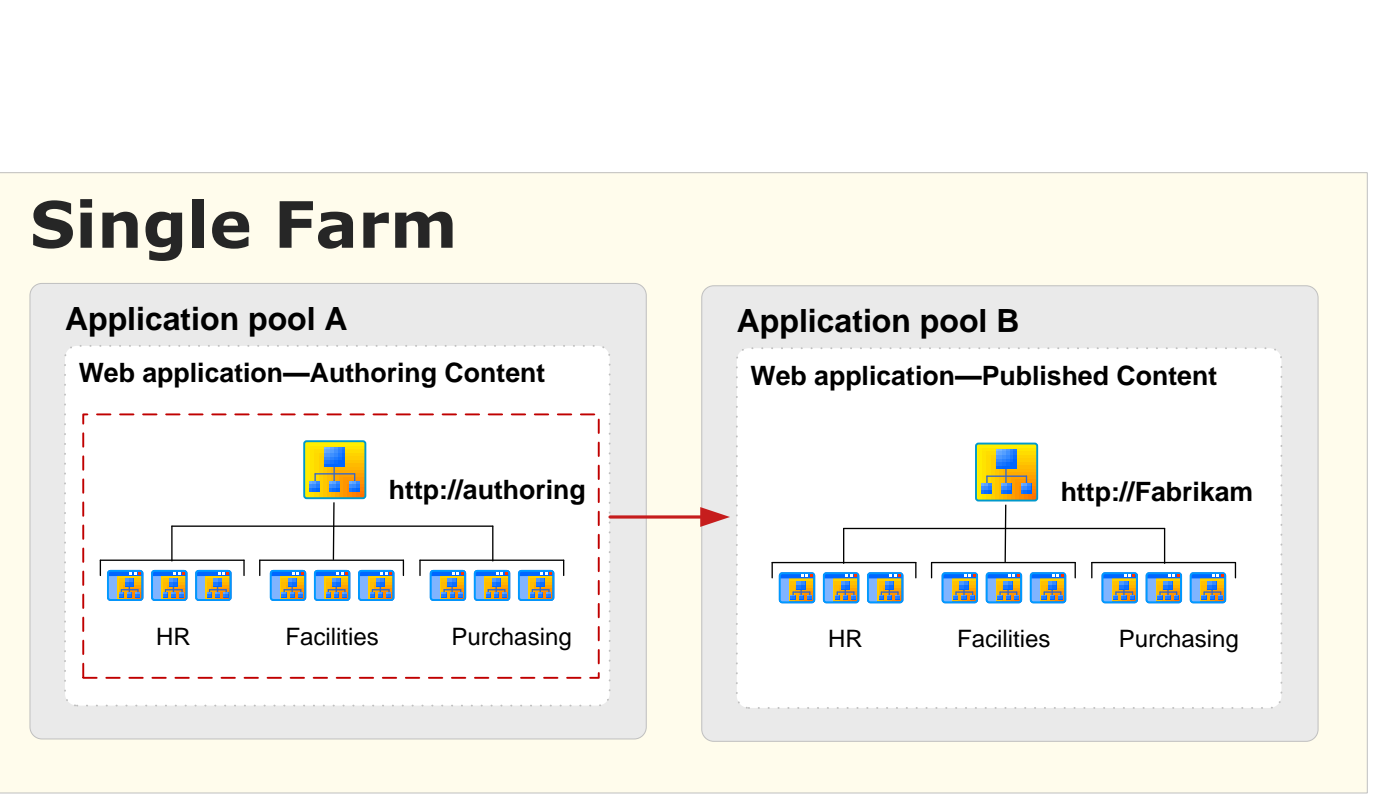